<< AutoCAD 2009 >>

, tushu007.com

- $<<$  AutoCAD  $200$   $>>$
- 13 ISBN 9787302180135
- 10 ISBN 730218013X

出版时间:2008-8

页数:486

PDF

更多资源请访问:http://www.tushu007.com

<< AutoCAD 2009 >>

5 18 AutoCAD 2009

18 AumCAD

http://www.tupwk.corn.cn/downpage

*Page 2*

本书由浅入深、循序渐进地介绍了Autodesk公司最新推出的计算机辅助设计软件——AutocAD 2009中

, tushu007.com

, tushu007.com

## << AutoCAD 2009 >>

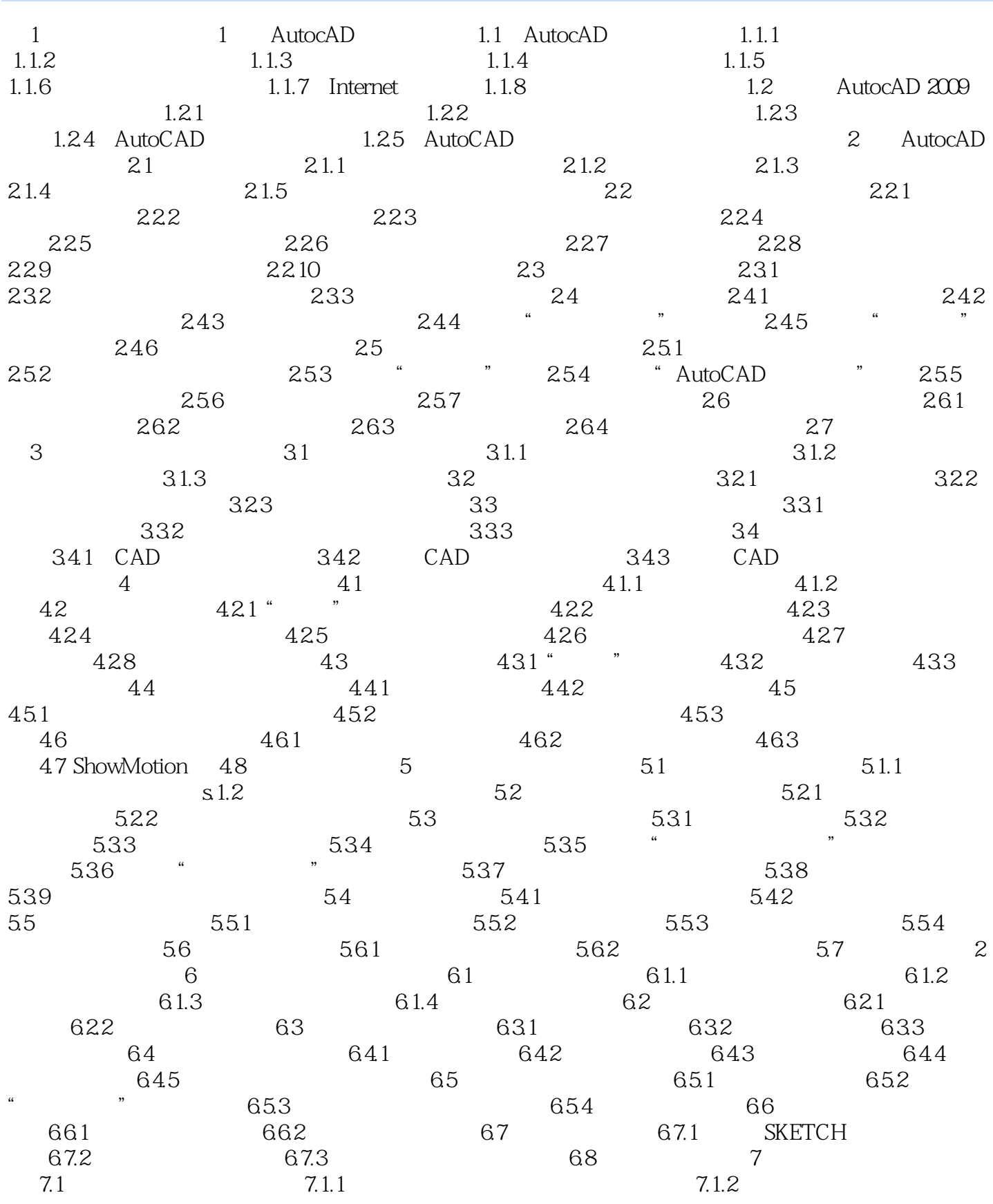

, tushu007.com

## << AutoCAD 2009 >>

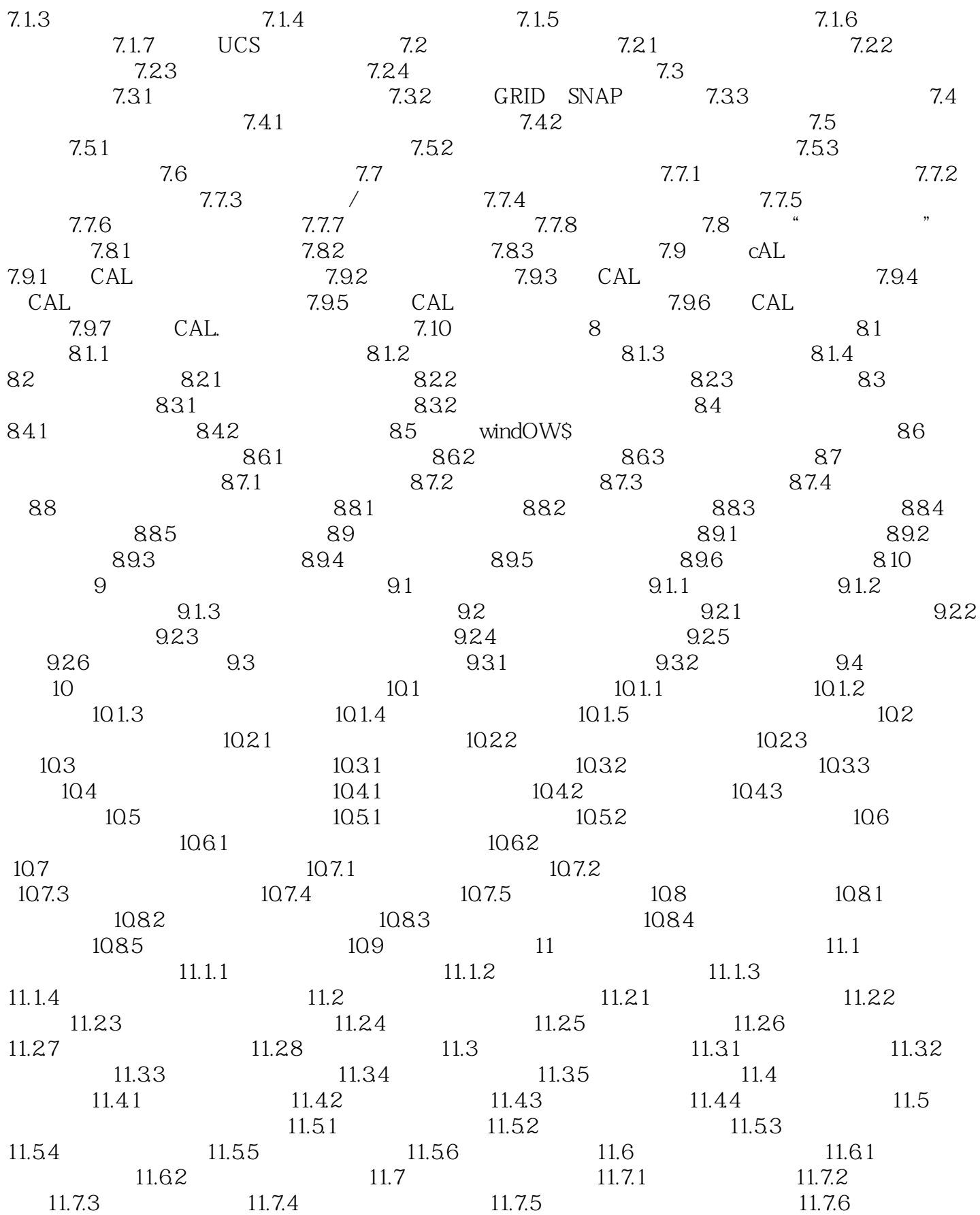

, tushu007.com

## << AutoCAD 2009 >>

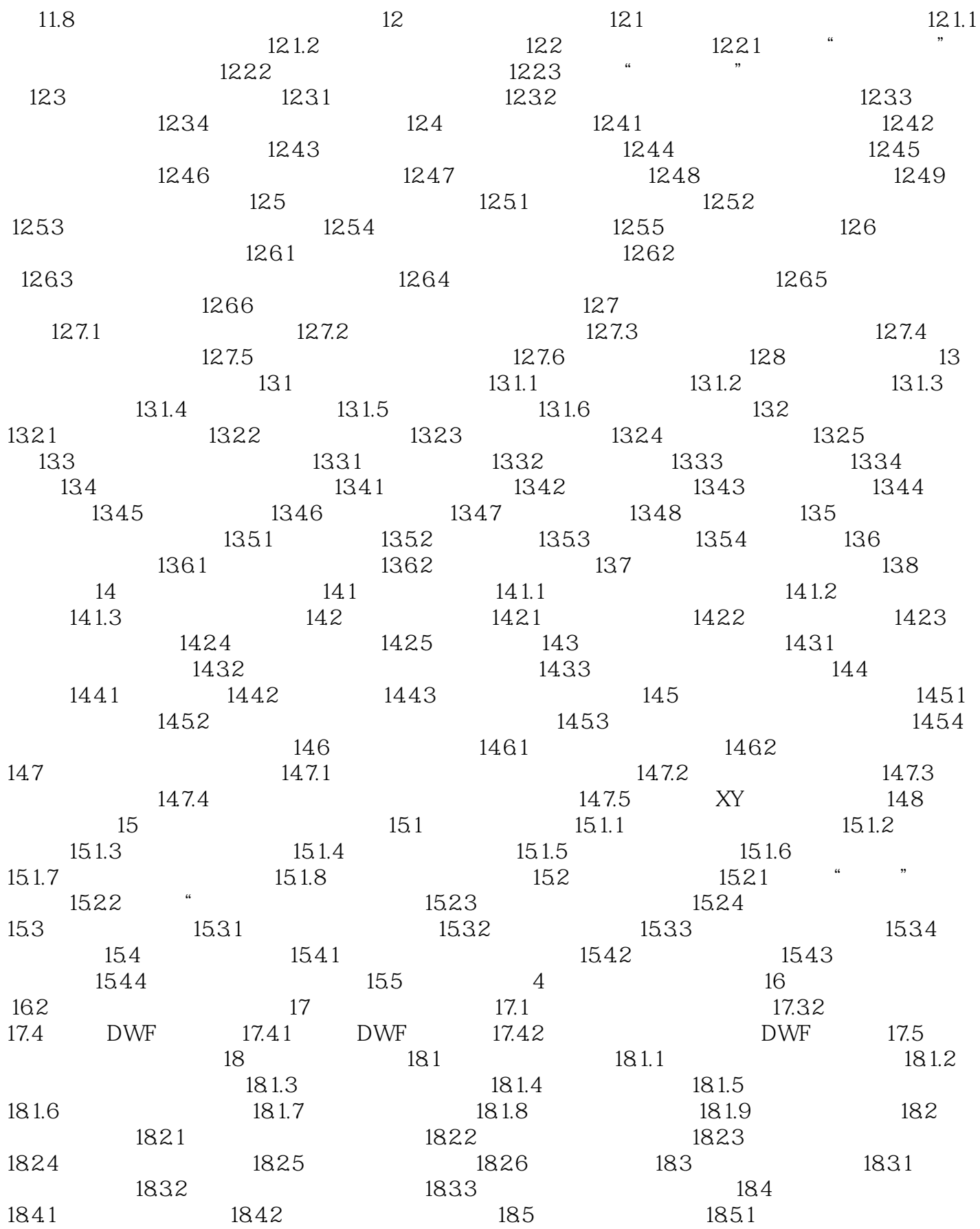

, tushu007.com << AutoCAD 2009 >>

18.52 18.5.2 18.5.3 18.6

 $,$  tushu007.com << AutoCAD 2009 >>

AutoCAD 2009 AutoCAD 2009

AuloCAD 2009

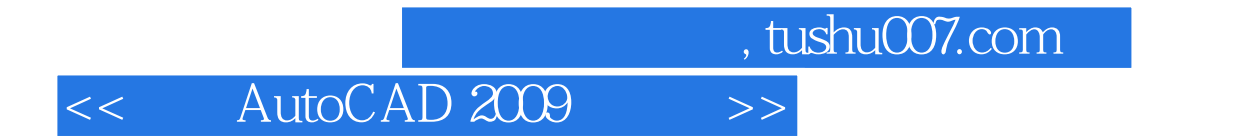

本站所提供下载的PDF图书仅提供预览和简介,请支持正版图书。

更多资源请访问:http://www.tushu007.com